## **SHORTCUTS**

## **YPIXERA**

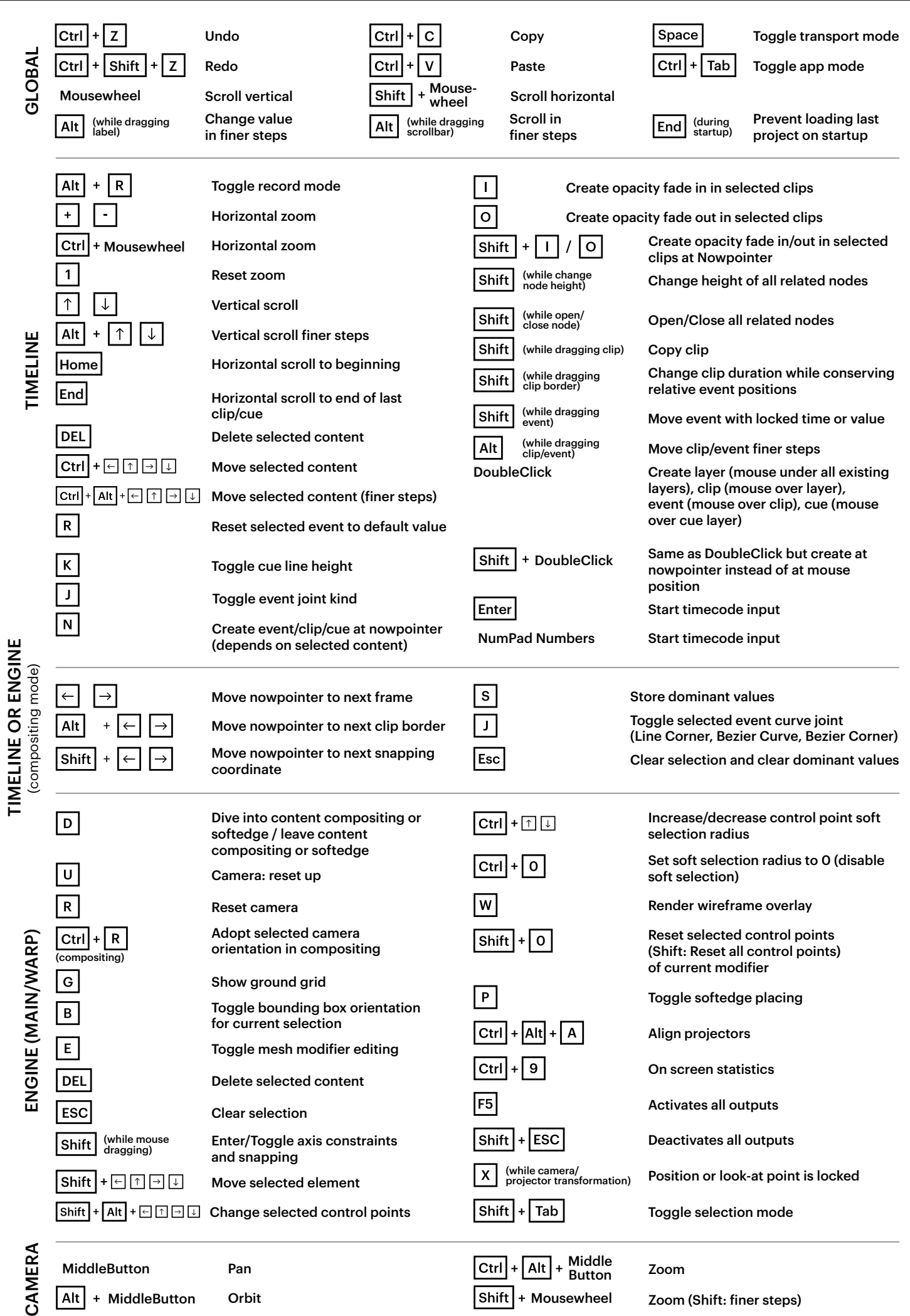

 $\boxed{\mathsf{Alt}}$  + MiddleButton Orbit  $\boxed{\mathsf{Shift}}$  + Mousewheel

Orbit

CAME

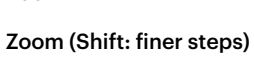